## **Drive Information Активированная полная версия Скачать**

Стабильный и надежный Запуск в один клик Excel-совместимый Supported.NET FrameworkНЬЮ-ЙОРК. Жительнице Нью-Джерси предъявлены обвинения в мошенничестве с пожизненной инвалидной коляской после того, как она якобы выманила у уязвимых женщин сотни тысяч долларов. В пятницу федеральная прокуратура Нью-Джерси заявила, что Мелору Иризарри из Брика обвиняют в том, что она убедила мужчин и женщин в бедственном положении, что она была в инвалидной коляске, а затем выманила у них сотни тысяч долларов. Прокуроры говорят, что Иризарри украла деньги со счетов жертвы, представившись опекуном, смотрителем, неоплачиваемым сотрудником или кем-то еще в личной или финансовой жизни жертвы, а затем потратила деньги. По словам прокуроров, Иризарри приехала в Нью-Йорк и работала горничной в Верхнем Ист-Сайде. Говорят, она сказала женщинам, что у нее нет постоянной работы. Затем она убедила их, что ей нужна помощь, и сказала, что ей нужны деньги на транспорт, еду и лечение. Прокуроры говорят, что Иризарри, как сообщается, помогала женщинам открывать банковские счета с большими суммами денег, чтобы использовать их для реабилитационной терапии. В пятницу Иризарри не признал себя виновным в мошенничестве с использованием электронных средств связи и несанкционированном доступе к компьютеру. Она находится под стражей в ожидании слушания об освобождении под залог. Область изобретения Настоящее изобретение относится к автоматическим секундомерам, которые, когда их работа останавливается из-за настройки времени, автоматически возобновляют ход часов без необходимости восстановления пользователем остановленного состояния. 2. Описание предшествующего уровня техники Обычный автоматический секундомер обычно имеет кнопочный переключатель остановки, установленный на корпусе автоматического секундомера, и поворотный нажимной переключатель для управления кнопочным переключателем остановки. Когда пользователь желает остановить автоматический секундомер, пользователь вызывает контакт переключателя кнопки остановки с нажимным переключателем, нажимая кнопку остановки. Контакт между выключателем кнопки остановки и нажимным выключателем приводит к выключению выключателя кнопки остановки, тем самым останавливая автоматический секундомер.Для настройки времени пользователь поворачивает корпус часов вокруг вращающегося вала, в результате чего кнопка остановки и нажимной переключатель перемещаются в одном направлении. Когда кнопочный переключатель нажимается указательным пальцем, пользователь переводит переключатель кнопки остановки во включенное состояние, чтобы возобновить работу автоматического секундомера. В этом автоматическом секундомере кнопка остановки и нажимной переключатель соединены последовательно. Пользователь поворачивает корпус в направлении остановки, что приводит к контакту нажимного переключателя с кнопкой остановки. Однажды

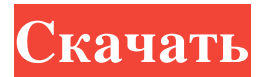

## **Drive Information**

✓ Списки используемого и неиспользуемого пространства. ✓ Копирует информацию о ваших дисках и сохраняет ее во внешний файл. ✓ Отображает доступное пространство в единицах Giga (GB), Mega (MB) или Tera (TB). ✓ Показывает емкость, имя тома, метку тома, корневой каталог, файловую систему, доступное, используемое, свободное и отформатированное дисковое пространство. ✓ Список файлов и структура каталогов. ✓ Сообщает вам тип диска (не смонтирован или смонтирован). ✓ Печатает любую информацию об одном диске. ✓ Конвертировать ГБ в МБ и МБ в ГБ. ✓ Протестировано на Windows 8 x64. А: Насколько мне известно (и я не проверял это), лучшим анализатором

свободных дисков является Управление диском. Он находится в панели управления меню «Пуск». Это часть управления дисками Microsoft Windows. форв. - 2 1 Солве 7 0 знак равно -  $5 * \pi + 50$  форл. - 4 Солве - 2 0 знак равно - 1 1  $*$ г + г ф о р г . 2 С о л в е - 1 1  $*$  п - 1 0 знак равно - 1 3  $*$  п ф о р п . 5 С о л в е 0 знак равно 1 3  $*$  о - 1 3 6 + 7 4 ф о р о . 6 С о л в е 1 4 - 2 8 знак равно 1 4 fb6ded4ff2

<https://mylacedboutique.com/wp-content/uploads/2022/06/decfer.pdf>

[https://www.wandermagazin-schweiz.ch/advert/gmaps-extended-%d0%ba%d0%bb%d1%8e%d1%87-full-product-key-%d1%8](https://www.wandermagazin-schweiz.ch/advert/gmaps-extended-%d0%ba%d0%bb%d1%8e%d1%87-full-product-key-%d1%81%d0%ba%d0%b0%d1%87%d0%b0%d1%82%d1%8c-%d0%b1%d0%b5%d1%81%d0%bf%d0%bb%d0%b0%d1%82%d0%bd%d0%be/) [1%d0%ba%d0%b0%d1%87%d0%b0%d1%82%d1%8c-%d0%b1%d0%b5%d1%81%d0%bf%d0%bb%d0%b0%d1%82%d0%](https://www.wandermagazin-schweiz.ch/advert/gmaps-extended-%d0%ba%d0%bb%d1%8e%d1%87-full-product-key-%d1%81%d0%ba%d0%b0%d1%87%d0%b0%d1%82%d1%8c-%d0%b1%d0%b5%d1%81%d0%bf%d0%bb%d0%b0%d1%82%d0%bd%d0%be/) [bd%d0%be/](https://www.wandermagazin-schweiz.ch/advert/gmaps-extended-%d0%ba%d0%bb%d1%8e%d1%87-full-product-key-%d1%81%d0%ba%d0%b0%d1%87%d0%b0%d1%82%d1%8c-%d0%b1%d0%b5%d1%81%d0%bf%d0%bb%d0%b0%d1%82%d0%bd%d0%be/)

<https://www.pteridoportal.org/portal/checklists/checklist.php?clid=22137>

[https://bramshawbv.com/wp-content/uploads/2022/06/Application\\_Mover\\_Portable.pdf](https://bramshawbv.com/wp-content/uploads/2022/06/Application_Mover_Portable.pdf)

<http://www.cocinarconmilagros.com/wp-content/uploads/2022/06/egbuharm.pdf>

[https://kosa.ug/advert/alcad-with-registration-code-%d1%81%d0%ba%d0%b0%d1%87%d0%b0%d1%82%d1%8c-%d0%b1%](https://kosa.ug/advert/alcad-with-registration-code-%d1%81%d0%ba%d0%b0%d1%87%d0%b0%d1%82%d1%8c-%d0%b1%d0%b5%d1%81%d0%bf%d0%bb%d0%b0%d1%82%d0%bd%d0%be-%d0%b1%d0%b5%d0%b7-%d1%80%d0%b5%d0%b3%d0%b8%d1%81%d1%82%d1%80%d0%b0-2/) [d0%b5%d1%81%d0%bf%d0%bb%d0%b0%d1%82%d0%bd%d0%be-%d0%b1%d0%b5%d0%b7-%d1%80%d0%b5%d0%b3](https://kosa.ug/advert/alcad-with-registration-code-%d1%81%d0%ba%d0%b0%d1%87%d0%b0%d1%82%d1%8c-%d0%b1%d0%b5%d1%81%d0%bf%d0%bb%d0%b0%d1%82%d0%bd%d0%be-%d0%b1%d0%b5%d0%b7-%d1%80%d0%b5%d0%b3%d0%b8%d1%81%d1%82%d1%80%d0%b0-2/) [%d0%b8%d1%81%d1%82%d1%80%d0%b0-2/](https://kosa.ug/advert/alcad-with-registration-code-%d1%81%d0%ba%d0%b0%d1%87%d0%b0%d1%82%d1%8c-%d0%b1%d0%b5%d1%81%d0%bf%d0%bb%d0%b0%d1%82%d0%bd%d0%be-%d0%b1%d0%b5%d0%b7-%d1%80%d0%b5%d0%b3%d0%b8%d1%81%d1%82%d1%80%d0%b0-2/)

[https://media.smaskstjohnpaul2maumere.sch.id/upload/files/2022/06/ZdrLVOHCJD99cwHWcf2i\\_15\\_bb88936059161c8ef798](https://media.smaskstjohnpaul2maumere.sch.id/upload/files/2022/06/ZdrLVOHCJD99cwHWcf2i_15_bb88936059161c8ef798cba0f027c9a7_file.pdf) [cba0f027c9a7\\_file.pdf](https://media.smaskstjohnpaul2maumere.sch.id/upload/files/2022/06/ZdrLVOHCJD99cwHWcf2i_15_bb88936059161c8ef798cba0f027c9a7_file.pdf)

<https://www.alnut.com/w32-tibs-trojan-cleaner-активация-скачать-бесплатно-без/>

[https://kulturbon.de/wp-content/uploads/2022/06/LanFriends\\_\\_\\_Keygen\\_\\_Latest\\_2022.pdf](https://kulturbon.de/wp-content/uploads/2022/06/LanFriends___Keygen__Latest_2022.pdf)

[https://goodshape.s3.amazonaws.com/upload/files/2022/06/ejhUyTknIbkcnLthq2YB\\_15\\_bb88936059161c8ef798cba0f027c9a](https://goodshape.s3.amazonaws.com/upload/files/2022/06/ejhUyTknIbkcnLthq2YB_15_bb88936059161c8ef798cba0f027c9a7_file.pdf)

[7\\_file.pdf](https://goodshape.s3.amazonaws.com/upload/files/2022/06/ejhUyTknIbkcnLthq2YB_15_bb88936059161c8ef798cba0f027c9a7_file.pdf)

<http://vitinhlevan.com/?p=15935>

<https://www.wooldridgeboats.com/wp-content/uploads/2022/06/falekala.pdf>

https://comoemagrecerrapidoebem.com/wp-content/uploads/2022/06/Vector 3264bit.pdf

https://eatketowithme.com/wp-content/uploads/2022/06/World\_Maker\_\_\_\_\_\_WinMac\_Updated\_2022.pdf

<http://patparryhomes.com/resample-кряк-free-license-key-скачать-бесплатно/>

<http://www.vidriositalia.cl/wp-content/uploads/2022/06/helzack.pdf>

<https://pagydistopor.wixsite.com/oprecliback/post/magic-browser-ключ-скачать-updated-2022>

<https://autocracymachinery.com/yammy-yahoo-messenger-archive-decoder-кряк-activator-скачать-бесплатно-без-р/>

<https://www.mycoportal.org/portal/checklists/checklist.php?clid=6989>

<https://serv.biokic.asu.edu/pacific/portal/checklists/checklist.php?clid=13820>